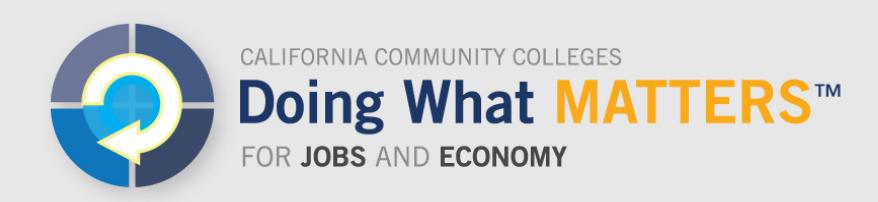

# **LaunchBoard FAQ**

# **What is the purpose of the LaunchBoard?**

The LaunchBoard, a statewide data system supported by the California Community Colleges Chancellor's Office and hosted by Cal-PASS Plus, provides data on the effectiveness of college programs in both CTE and non-CTE pathways. This information is intended to facilitate local, regional, and statewide conversations about how to foster student success and economic mobility.

# **What information is included in the LaunchBoard?**

The LaunchBoard brings together multiple data sets to provide a more holistic view of students and their progress through educational institutions and into the workforce. It expands upon data available in the Chancellor's Office MIS system by pulling from additional data sources including employment and earnings records, responses to the CTE Outcomes Survey, labor market information, and adult education records from CASAS.

Users can access the *Community College Pipeline* to see the phases of students' journeys through community college, with information on college offerings, student characteristics, milestones, success, employment, earnings, and labor market information. In Summer 2018, the *Adult Education Pipeline* will be released, which will provide similar information on K-12 and community college adult education participants.

In addition, the LaunchBoard includes a suite of dashboards that provide more limited data sets associated with Chancellor's Office success efforts, including:

- *Strong Workforce Program Dashboard*: provides annual results, disaggregated data, and benchmarking information for metrics associated with the Strong Workforce Program
- *Guided Pathways Dashboard:* provides information on first-year momentum points for first-time students including retention, gateway course completion, and unit accumulation, as well as historical trends, disaggregated figures, and comparison data to contextualize results
- *K-14 CTE Transition Dashboard:* provides information on the outcomes of high school CTE students who enroll in community college, including basic skills and completion outcomes, benchmarked against first-time, non-CTE students

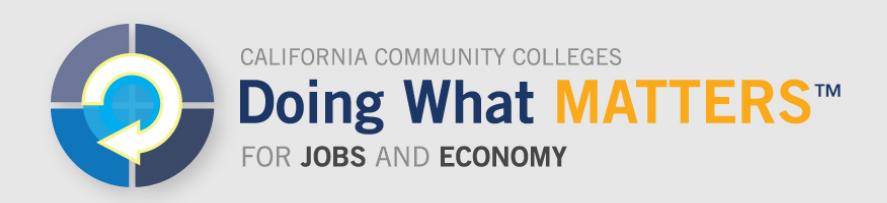

## **Who developed the LaunchBoard?**

The LaunchBoard is supported by the California Community Colleges Chancellor's Office and hosted by Cal-PASS Plus. Each of the tabs has been designed based on practitioner feedback gathered at scores of statewide data meetings and regional trainings, including input from college administrators, deans, faculty, technical assistance providers, and policy makers. The organizations that have contributed to its design and implementation are Educational Results Partnership, the RP Group, and WestEd, with support from the Academic Senate for California Community Colleges, CASAS, the Centers of Excellence, and the Chancellor's Office.

## **How can I access the LaunchBoard?**

K-12 institutions, adult education providers, community colleges, and four-year colleges that are members of Cal-PASS Plus can access the LaunchBoard. Membership in Cal-PASS Plus is free, but requires educational institutions to sign an MOU regarding data usage. All community colleges are members of Cal-PASS Plus. To find out if your K-12 district or four-year institution is a member, visit: [www.calpassplus.org/CalPASS/Home.aspx.](http://www.calpassplus.org/CalPASS/Home.aspx) 

Any individual working for a member institution can request a password. To request a password, go to: [www.calpassplus.org/User/Login.aspx.](http://www.calpassplus.org/User/Login.aspx)

#### **How does it work?**

#### *Community College Pipeline*

Information is based on students who took one or more courses in the selected program and institution. Users select from the following criteria:

- Institution: college, microregion, macroregion or statewide
- Program: TOP6, TOP4, sector, all-CTE, all-non CTE, or all programs
- Credit status: credit programs, noncredit programs, or both
- Timeframe: six years of data

Information can be viewed in several ways, including:

- A summary of six key outcomes
- Infographics about each phase of the students journeys, designed to answer common questions and support data-informed conversations on topics such

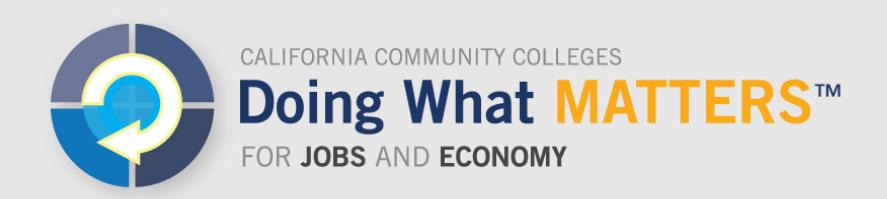

as regional program offerings, loss points in student retention, equity gaps, and factors influencing employment outcomes

- Detailed data tables that provide disaggregated data and comparison values
- An export feature that allows users to reconfigure data for local and regional use

#### *Adult Education Pipeline*

The Adult Education Pipeline displays information on individuals who received one or more hours of services/instruction at any K-12 or community college adult education program. In addition to displaying information associated with the AEBG accountability metrics, users can sort participants by the program they participated in, see disaggregated results, and examine outcomes after transition into a postsecondary program. The interface for the Adult Education Pipeline—including access to data at various levels of granularity—is similar to the Community College Pipeline.

## *Strong Workforce Program Dashboard*

The Strong Workforce Program Dashboard enables practitioners to access information by program, sector, all CTE programs, all non-CTE programs, and all college programs, sorted by college, microregion, macroregion, or statewide. It includes metrics associated with the Strong Workforce Program, plus benchmarking information including historical trends, regional and statewide medians, and the top program in the state. Additional views show disaggregated results based on gender, race/ethnicity, age grouping, and economically disadvantaged status. The Strong Workforce Program tab includes both credit and noncredit courses and programs. A public version of this tab, with information at the statewide, macroregion, and microregion levels, is available at:

www.calpassplus.org/public/launchboard/swp.aspx.

#### *Guided Pathways Dashboard*

The Guided Pathways Dashboard tracks all students who enrolled in community college for the first time in the fall term. Users can view whether students attained key benchmarks such as retention from fall to spring, enrolling full time, unit accumulation, and passing transfer-level English and math. The tab includes time trends, comparisons to regional and statewide results, and disaggregated data based on gender, ethnicity, and age, as well as an alternative cohort for students who had early college credit or took courses in the summer.

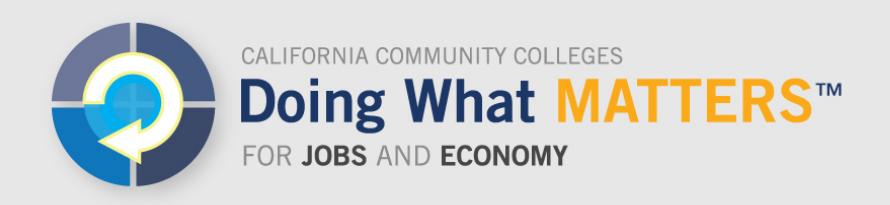

# *K-14 CTE Transition Dashboard*

The K-14 CTE Transition Dashboard tracks students who took two or more CTE courses in high school and then enrolled in community college within a year. Users can view whether students were college-ready using multiple measures, if they got to college-level math in their first year, whether they continued in a similar pathway, and how long it took them to earn a degree or certificate (both in their pathway or in another pathway). Charts show outcomes of CTE students compared to other first-time students.

## **Where can I find more information on the LaunchBoard?**

A variety of print resources, infographics, and videos can be accessed from the LaunchBoard site.

## **If the information in the LaunchBoard doesn't look right, how can it be verified and corrected?**

Most of the data in the LaunchBoard are derived from college submissions to the Chancellor's Office and to CASAS. If data are suspect, colleges can request assistance for data quality screening and corrections. Send requests to [launchboard@cccco.edu.](mailto:launchboard@cccco.edu)

For data sources on workforce demand, the Centers of Excellence directors can answer questions about the source and accuracy of those data. Visit coeccc.net for more information.

#### **Where do I direct questions or comments about the LaunchBoard?**

Send questions and comments to **launchboard@cccco.edu.**